#### **LES TABLEAUX DE CONVERSION**

Si je rencontre des difficultés pour reproduire un tableau, je peux utiliser cette fonction.

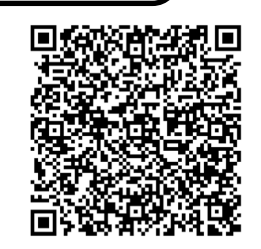

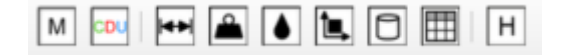

Je peux alors construire le tableau de positionnement des chiffres dans un nombre, des tableaux pour convertir les masses, les longueurs, ...

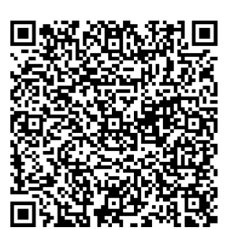

**UNE CALCULATRICE**

Je peux utiliser la calculatrice, si je rencontre des difficultés dans la mémorisation de mes tables de calcul.

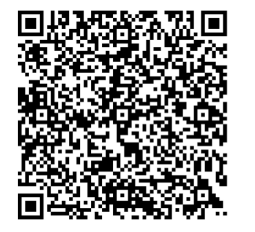

# **Le ruban d'aide**

dans Libre Office

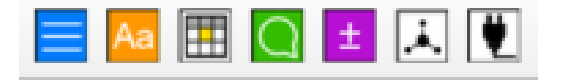

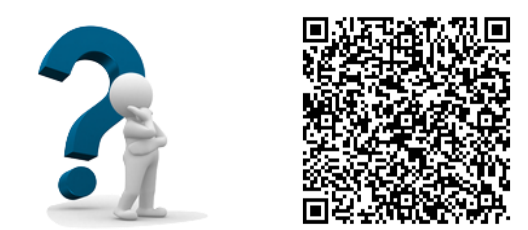

Si je ressens une difficulté, ce ruban va pouvoir m'aider.

Pour ne pas me tromper et me perdre, je prends la carte d'aide qui correspond à mon besoin.

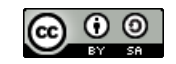

## **POSER UNE OPERATION**

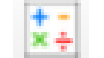

#### Opération à calculer

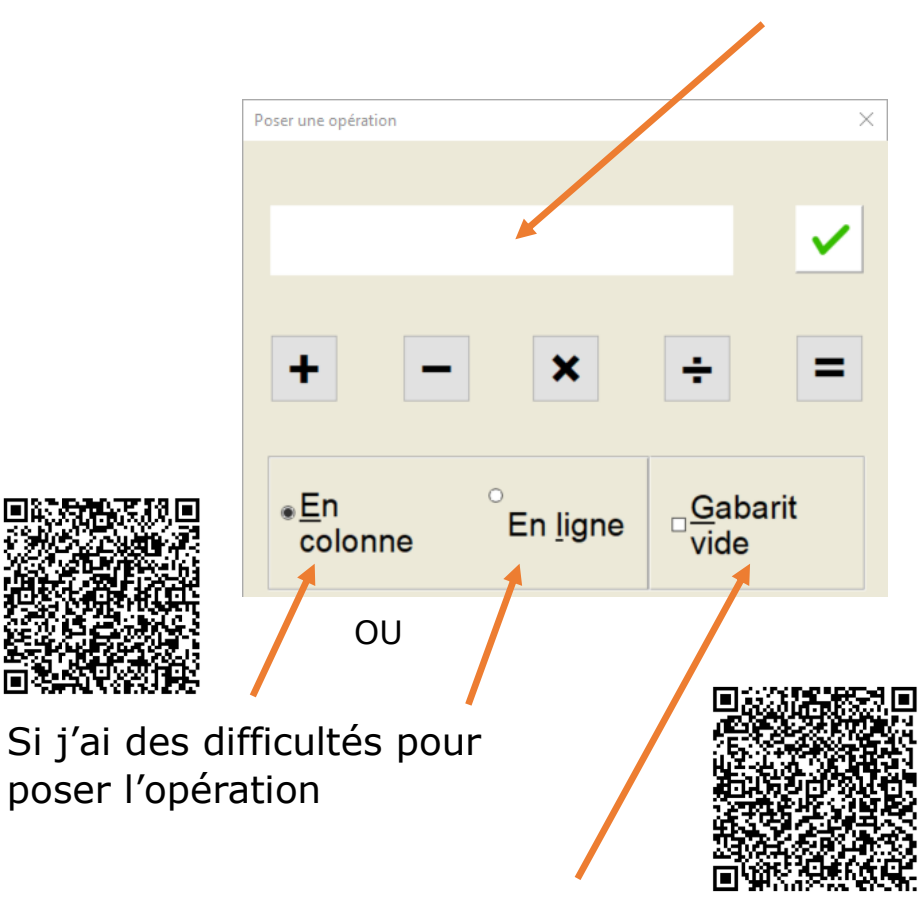

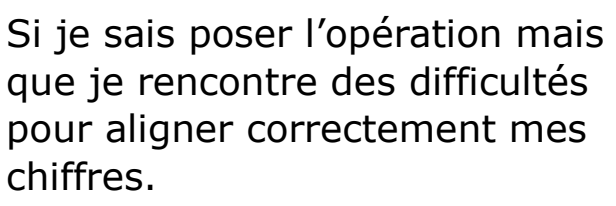

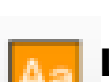

# **La barre ÉCRIRE**

**La barre LIRE**

écouter le texte.

Elle m'aide à souligner, encadrer, surligner des éléments de textes.

Elle m'aide à agrandir mon

texte, à colorier les lignes et à

Elle me propose aussi un tableau de conjugaison

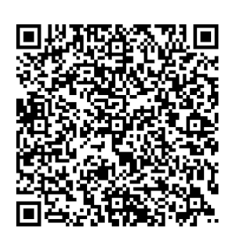

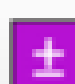

#### **La barre MATHS**

Elle me permet de poser facilement les opérations.

Elle me propose une calculatrice.

Elle m'aide aussi à construire facilement un tableau de conversion.

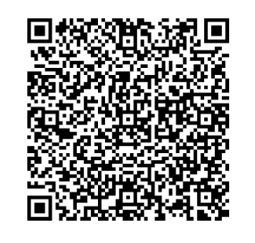

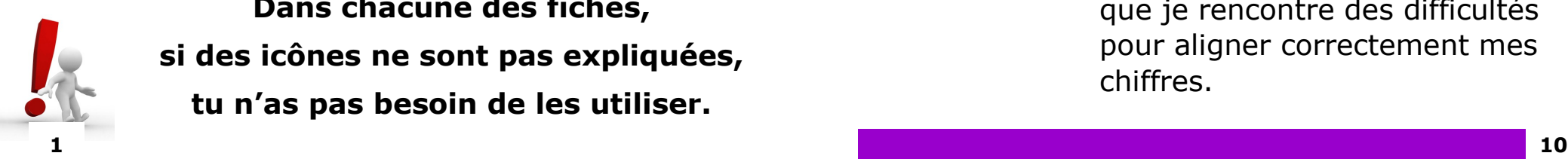

**Dans chacune des fiches, si des icônes ne sont pas expliquées, tu n'as pas besoin de les utiliser.**

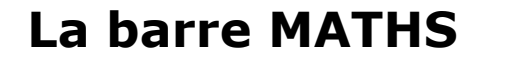

# **La barre LIRE**

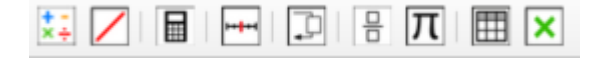

# $\boxed{\mathbb{R}}$   $\boxed{\blacksquare}$   $\boxed{\blacksquare}$   $\boxed{\blacksquare}$   $\boxed{\blacksquare}$   $\boxed{\blacksquare}$   $\boxed{\blacksquare}$   $\boxed{\blacksquare}$   $\boxed{\blacksquare}$   $\boxed{\blacksquare}$   $\boxed{\blacksquare}$

#### La barre **MATHS**

Elle me permet de poser facilement les opérations.

Elle me propose une calculatrice.

Elle m'aide aussi à construire facilement un tableau de conversion.

La barre **LIRE**

Elle m'aide à agrandir mon texte, à colorer les lignes et à écouter le texte.

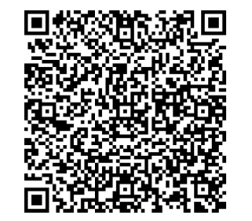

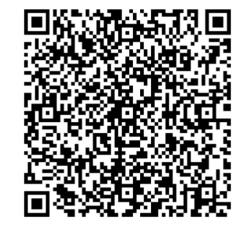

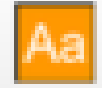

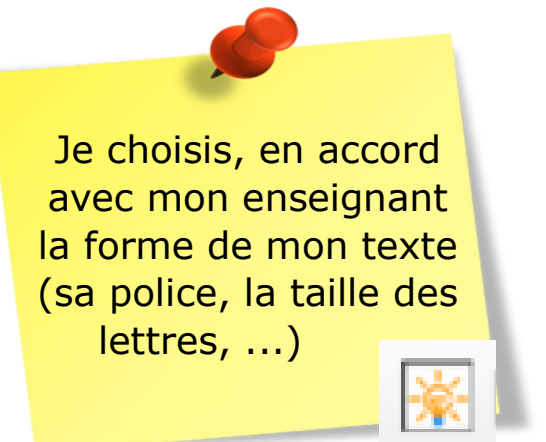

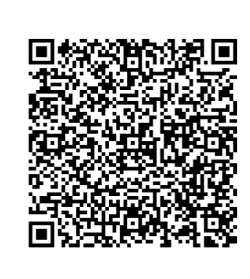

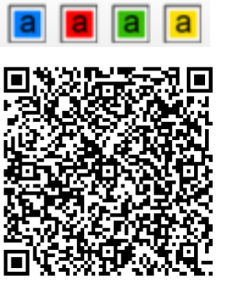

#### **SURLIGNER**

Si j'ai du mal à mettre une couleur sur les mots de mon texte.

Je positionne le curseur de ma souris sur le mot que je souhaite surligner.

Je clique sur une de ces 4 icônes et cela surligne mon mot automatiquement.

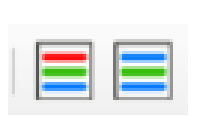

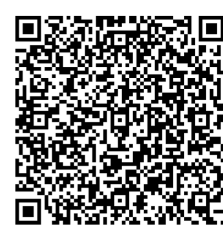

Je peux choisir de colorier les lignes de mon texte.

Ça peut m'aider si je ne les vois pas bien.

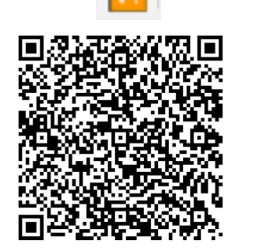

#### **LES TABLES DE CONJUGAISON**

Quand je ne me souviens plus de la terminaison d'un verbe, je peux cliquer sur cette icône.

Je vais choisir un verbe qui est proche de celui que je souhaite conjuguer et ensuite je choisis le temps pour connaître la terminaison de mon verbe.

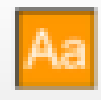

#### **SOULIGNER**  $|a|$

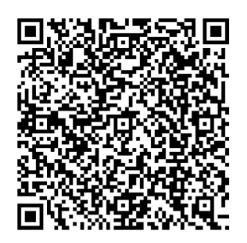

 $|a||a|$ 

Si j'ai du mal à souligner :

Je positionne le curseur de ma souris sur le mot que je souhaite souligner.

Je clique sur une de ces 4 icônes et cela souligne mon mot automatiquement.

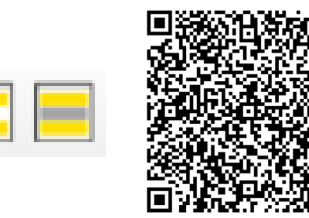

Je peux choisir de surligner les lignes de mon texte.

Ça peut m'aider pour bien différencier les lignes.

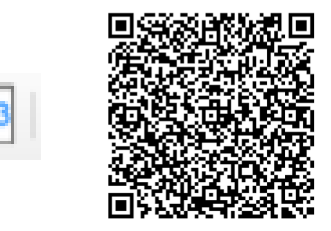

## **ENCADRER**

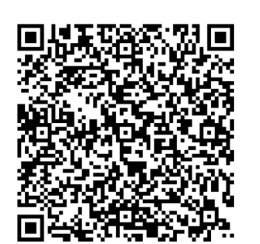

Si j'ai du mal à faire un cadre à la règle autour d'un mot.

Je positionne le curseur de ma souris sur le mot que je souhaite encadrer.

Je clique sur une de ces 4 icônes et cela encadre mon mot automatiquement.

Je peux décider de colorier les nombres présents dans le document pour mieux les repérer.

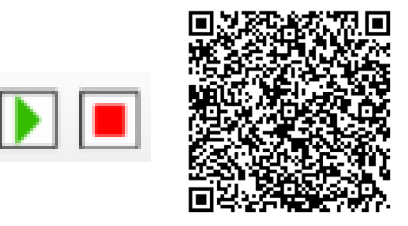

Je peux décider d'être aidé dans ma lecture. La flèche verte me permettra d'entendre le texte et le carré rouge d'arrêter l'écoute.

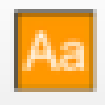

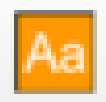

# **La barre ÉCRIRE**

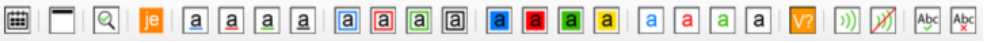

Elle m'aide à souligner, encadrer, surligner des élé-

Elle me propose aussi un tableau de conjugaison

#### $|a|$  $|a|$  $|a|$

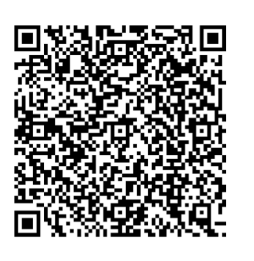

## **SOULIGNER**

Si j'ai du mal à souligner :

Je positionne le curseur de ma souris sur le mot que je souhaite souligner.

Je clique sur une de ces 4 icônes et cela souligne mon mot automatiquement.

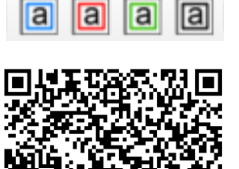

## **ENCADRER**

Si j'ai du mal à faire un cadre à la règle autour d'un mot.

Je positionne le curseur de ma souris sur le mot que je souhaite encadrer.

Je clique sur une de ces 4 icônes et cela encadre mon mot automatiquement.

La barre **ÉCRIRE**

ments de textes.

#### Impression du livret en RECTO-VERSO (penser à sélectionner « bords courts »)

Afin que les élèves ne rencontrent pas de difficultés de lecture des codes QR, vous pouvez imprimer et plastifier les caches ci-dessous qu'ils pourront poser pour repérer plus facilement le code à flasher.

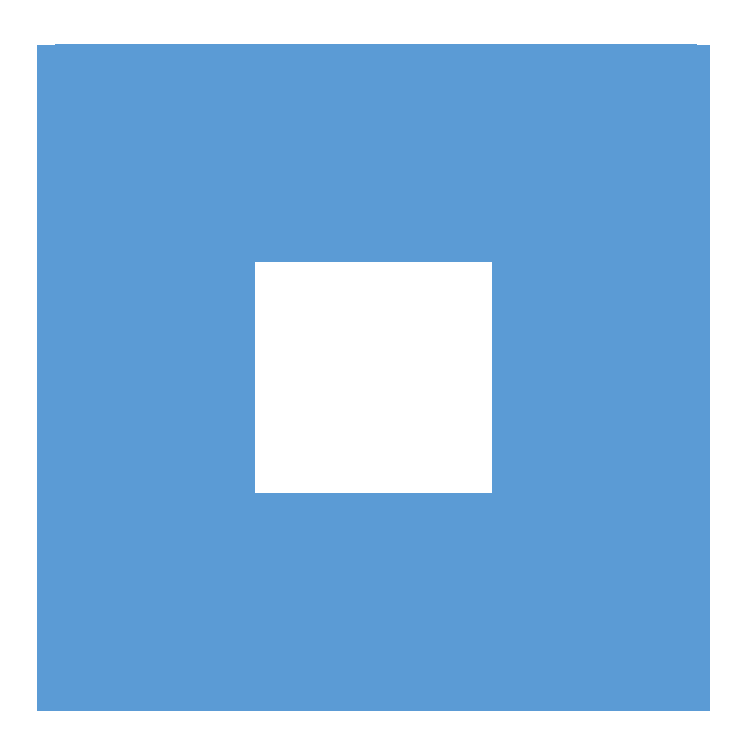

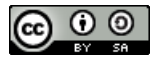